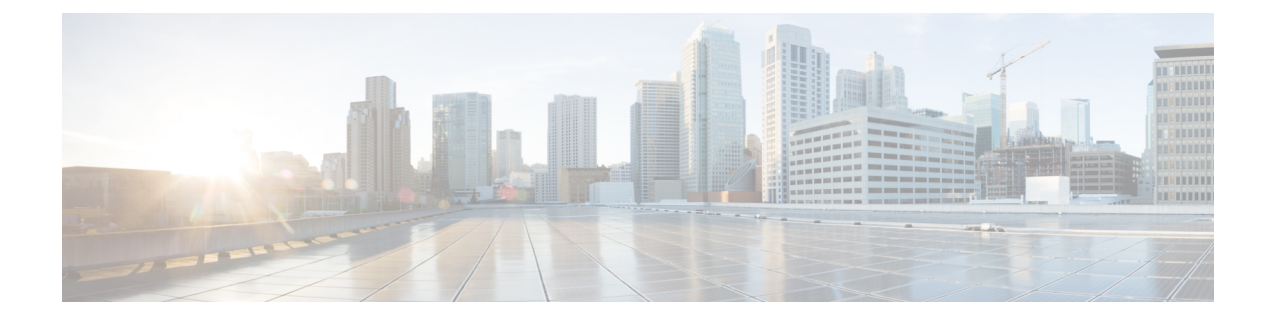

# **KPI Support for Multiple Replicas**

- Feature [Summary](#page-0-0) and Revision History, on page 1
- Feature [Description,](#page-0-1) on page 1
- OAM [Support,](#page-1-0) on page 2

## <span id="page-0-0"></span>**Feature Summary and Revision History**

### **Summary Data**

### **Table 1: Summary Data**

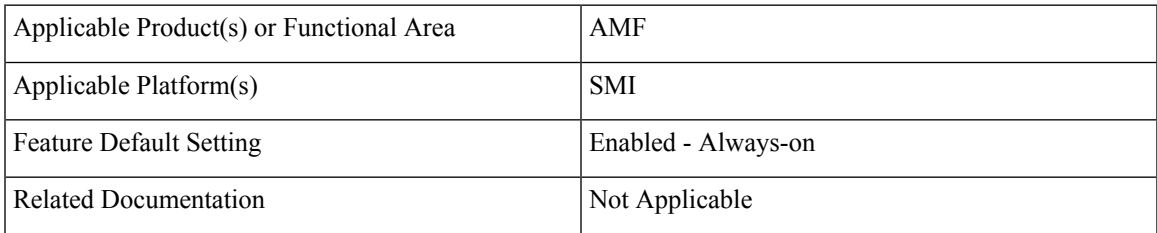

### <span id="page-0-1"></span>**Revision History**

### **Table 2: Revision History**

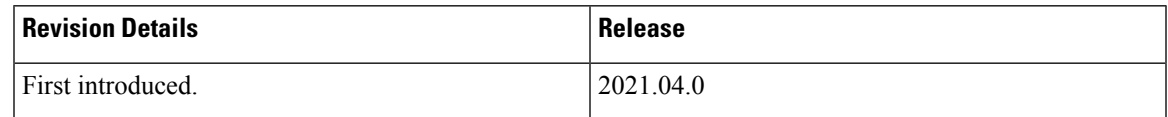

## **Feature Description**

This feature supports the following statistics:

- Procedural
- Service-based Interface (SBI)
- Session
	- gNB ID
	- Tracking Area (TA)

## <span id="page-1-0"></span>**OAM Support**

This section describes operations, administration, and maintenance information for this feature.

### **Procedural Statistics**

The following procedural statistics are supported.

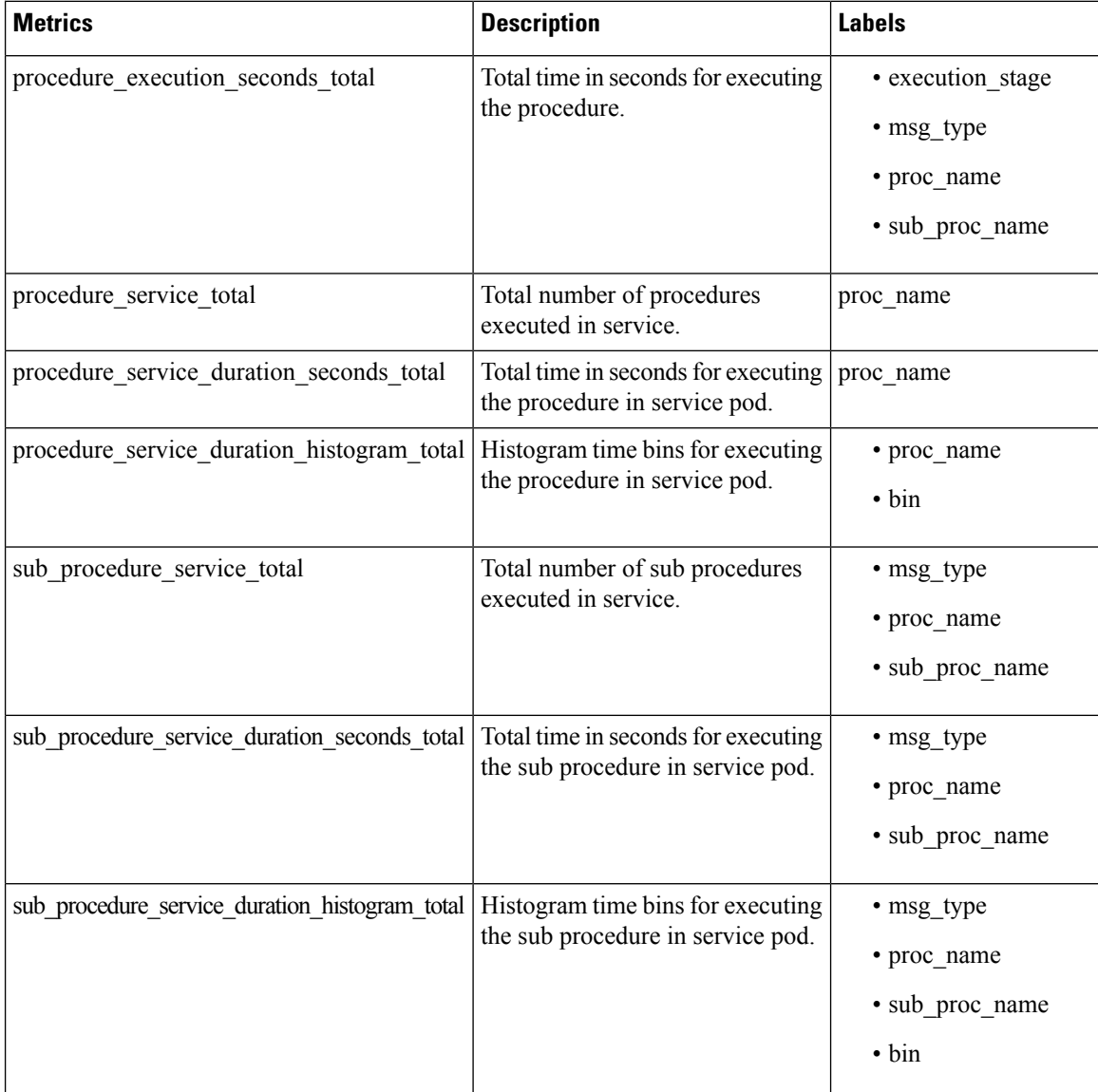

### **SBI Statistics**

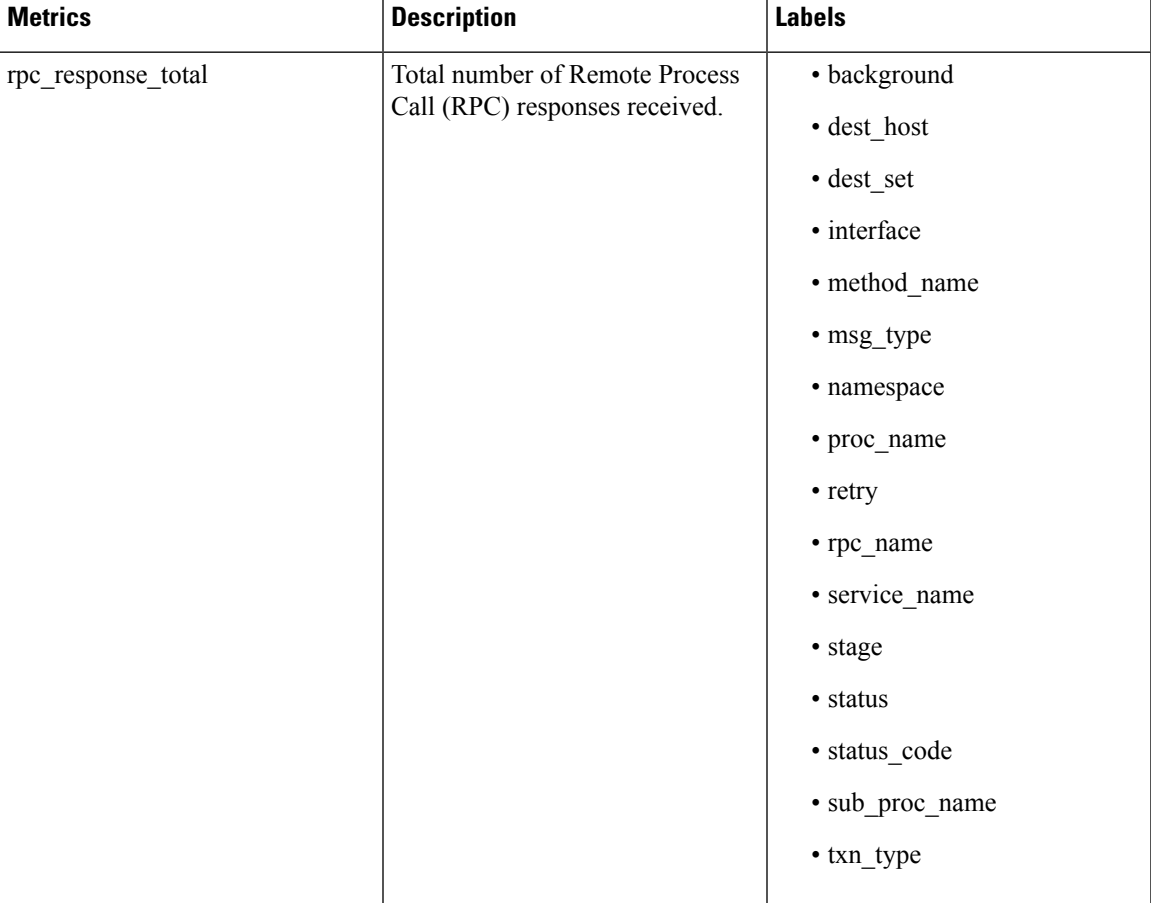

The following SBI statistics are supported.

### **Session Statistics**

The following session statistics are supported.

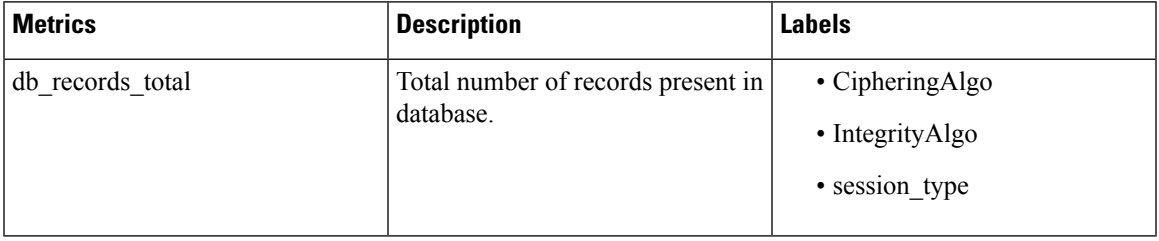

### **Bulk Statistics**

The following are examples of KPI Support for Multiple Replicas.

### **Procedural Statistics Example**

```
procedure_execution_seconds_total{app_name="amf",cluster="clu1",data_center="dc1",execution_stage="AppInfra",
instance_id="0",msg_type="N1RegistrationRequest",proc_name="UE
Registration",service_name="amf-service",
sub proc name="N1RegistrationRequest"} 0.004000576
```
procedure\_service\_duration\_histogram\_total{app\_name="amf",bin="50to500ms",cluster="clu1",data\_center="dc1",instance\_id="0", proc\_name="UE Registration", service\_name="amf-service"} 1

procedure\_service\_duration\_seconds\_total{app\_name="amf",cluster="clu1",data\_center="dc1",instance\_id="0", proc\_name="UE Registration", service\_name="amf-service"} 0.201723819

```
procedure service total{app_name="amf",cluster="clu1",data_center="dc1",instance_id="0",
proc name="UE Registration", service name="amf-service"} 1
```

```
sub procedure service duration histogram total{app name="amf",bin="50to500ms",cluster="clu1",data_center="dc1",instance_id="0",
msg_type="N1RegistrationRequest",proc_name="UE
Registration", service_name="amf-service", sub_proc_name="N1RegistrationRequest"}
1
```

```
sub procedure service duration seconds total{app_name="amf",cluster="clu1",data_center="dc1",instance_id="0",
msg_type="N1RegistrationRequest",proc_name="UE
Registration", service name="amf-service", sub proc name="N1RegistrationRequest"}
0.201668683
```

```
sub_procedure_service_total{app_name="amf",cluster="clu1",data_center="dc1",instance_id="0",msg_type="N1RegistrationRequest",
proc_name="UE
Registration",service_name="amf-service",sub_proc_name="N1RegistrationRequest"}
1
```
#### **Procedure Service Duration Histogram Statistics Example**

```
procedure_service_duration_histogram_total{app_name="AMF",bin="<=50ms",cluster="clu1",data_center="dc1",instance_id="2",
proc_name="Pdu N1N2", service_name="amf-service"} 2
```
### **Sub-procedure Service Duration Histogram Statistics Example**

```
sub_procedure_service_duration_histogram_total{app_name="AMF",bin="<=50ms",cluster="clu1",
data center="dc1", instance id="0", msg_type="N1N2MessageTransfer", proc_name="Pdu
N1N2", service name="amf-service",
sub proc name="N1N2MessageTransfer"} 1
```

```
sub procedure service total{app name="AMF",cluster="clu1",data center="dc1",instance id="0",
msg_type="N1N2MessageTransfer",proc_name="Pdu
N1N2", service_name="amf-service", sub_proc_name="N1N2MessageTransfer"}1
```
#### **Procedure Service Statistics Example**

procedure\_service\_total{app\_name="AME",cluster="clu1",data\_center="dc1",instance\_id="2",proc\_name="UE Registration", service\_name="amf-service"} 4

#### **SBI Statistics Example**

rpc response total{app\_name="amf",background="false",cluster="clu1",data\_center="dc1", dest\_host="http://1.0.0.1:1000/nausf-auth/v1",dest\_set="",instance\_id="1",interface="Rest", method\_name="Authenticate",msg\_type="AusfauthRequest",namespace="0",proc\_name="Authentication", retry="0", rpc\_name="AUSF", service\_name="amf-rest-ep", stage="init\_done", status="success", status\_code="201", sub proc name="N1RegistrationRequest",txn type="NausfUeAuthentication"} 1

rpc response total{app\_name="amf",background="false",cluster="clu1",data\_center="dc1", dest host="http://1.0.0.1:1001/nudm-uecm/v1",dest set="",instance id="1",interface="Rest", method name="Register", msg type="UdmRegRequest", namespace="0", proc\_name="UDM Registration",

```
retry="0", rpc_name="UDM", service_name="amf-rest-ep", stage="init_done", status="error",
status code="RestClientUnableToSend", sub proc name="N1RegistrationRequest",
txn type="NudmUecmRegistration"} 1
```
#### **DB Records Statistics Example**

db\_records\_total{appInstanceId="0",app\_name="datastore-ep",cluster="session",data\_center="test",db="session", instance\_id="3232278441",service\_name="datastore-ep",session\_type="EmergencyRegistered:false", sliceName="slice1", systemId=""} 1

db\_records\_total{appInstanceId="0",app\_name="datastore-ep",cluster="session",data\_center="test",db="session", instance\_id="3232278441", service\_name="datastore-ep", session\_type="PLMNType:HOMER", sliceName="slice1", systemId=""}<sup>2</sup>

db\_records\_total{appInstanceId="0",app\_name="datastore-ep",cluster="session",data\_center="test",db="session", instance\_id="3232278441",service\_name="datastore-ep",session\_type="UeUsageSetting:NA", sliceName="slice1", systemId=""} 0

db\_records\_total{appInstanceId="0",app\_name="datastore-ep",cluster="session",data\_center="test",db="session", instance id="3232278441",service name="datastore-ep",session type="qnb id:4194304123456", sliceName="slice1", systemId=""} 0

db\_records\_total{appInstanceId="0",app\_name="datastore-ep",cluster="session",data\_center="test",db="session", instance id="3232278441", service name="datastore-ep", session type="tac:30", sliceName="slice1", systemId=""} 0

db\_records\_total{appInstanceId="0",app\_name="datastore-ep",cluster="session",data\_center="test",db="session", instance id="3232278441", service name="datastore-ep", session type="total", sliceName="slice1", systemId="1"} 3

 $\mathbf I$